*Water Power Engineering Formulas...* 1/11

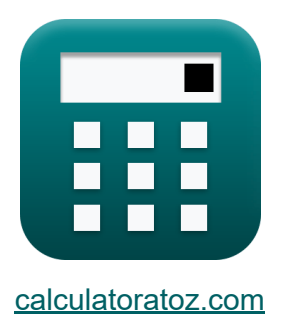

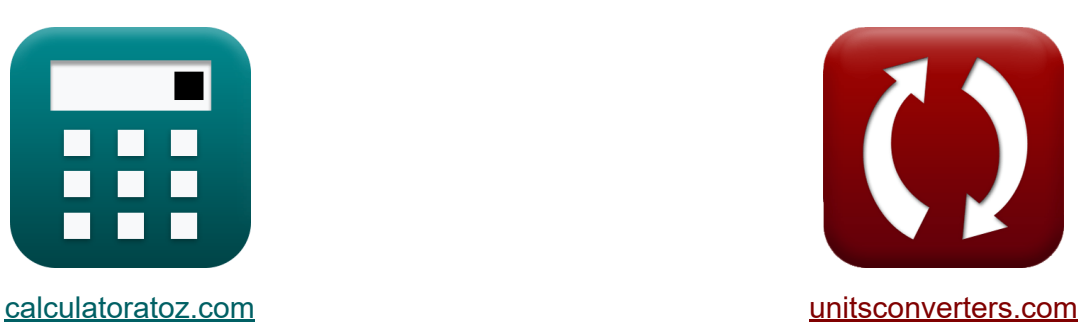

# **Ingeniería de energía hidráulica Fórmulas**

¡Ejemplos!

**iCalculadoras! iEjemplos! iConversiones!** 

Marcador **[calculatoratoz.com](https://www.calculatoratoz.com/es)**, **[unitsconverters.com](https://www.unitsconverters.com/es)**

Cobertura más amplia de calculadoras y creciente - **¡30.000+ calculadoras!** Calcular con una unidad diferente para cada variable - **¡Conversión de unidades integrada!**

La colección más amplia de medidas y unidades - **¡250+ Medidas!**

¡Siéntete libre de COMPARTIR este documento con tus amigos!

*[Por favor, deje sus comentarios aquí...](https://docs.google.com/forms/d/e/1FAIpQLSf4b4wDgl-KBPJGChMJCxFlqrHvFdmw4Z8WHDP7MoWEdk8QOw/viewform?usp=pp_url&entry.1491156970=Ingenier%C3%ADa%20de%20energ%C3%ADa%20hidr%C3%A1ulica%20F%C3%B3rmulas)*

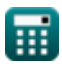

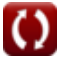

# **Lista de 20 Ingeniería de energía hidráulica Fórmulas**

# **Ingeniería de energía hidráulica**

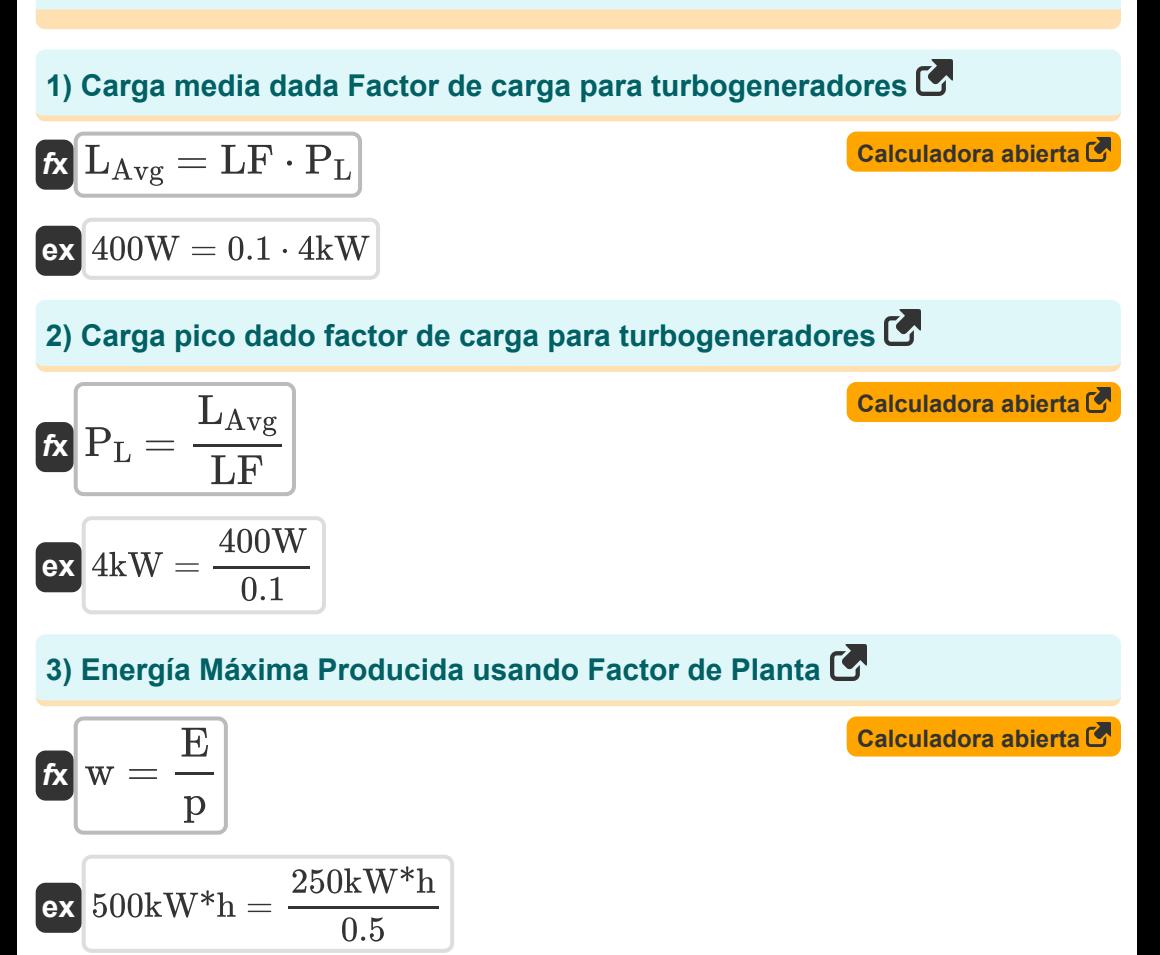

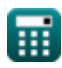

*Water Power Engineering Formulas...* 3/11

#### **4) Energía Realmente Producida dado el Factor de Planta**

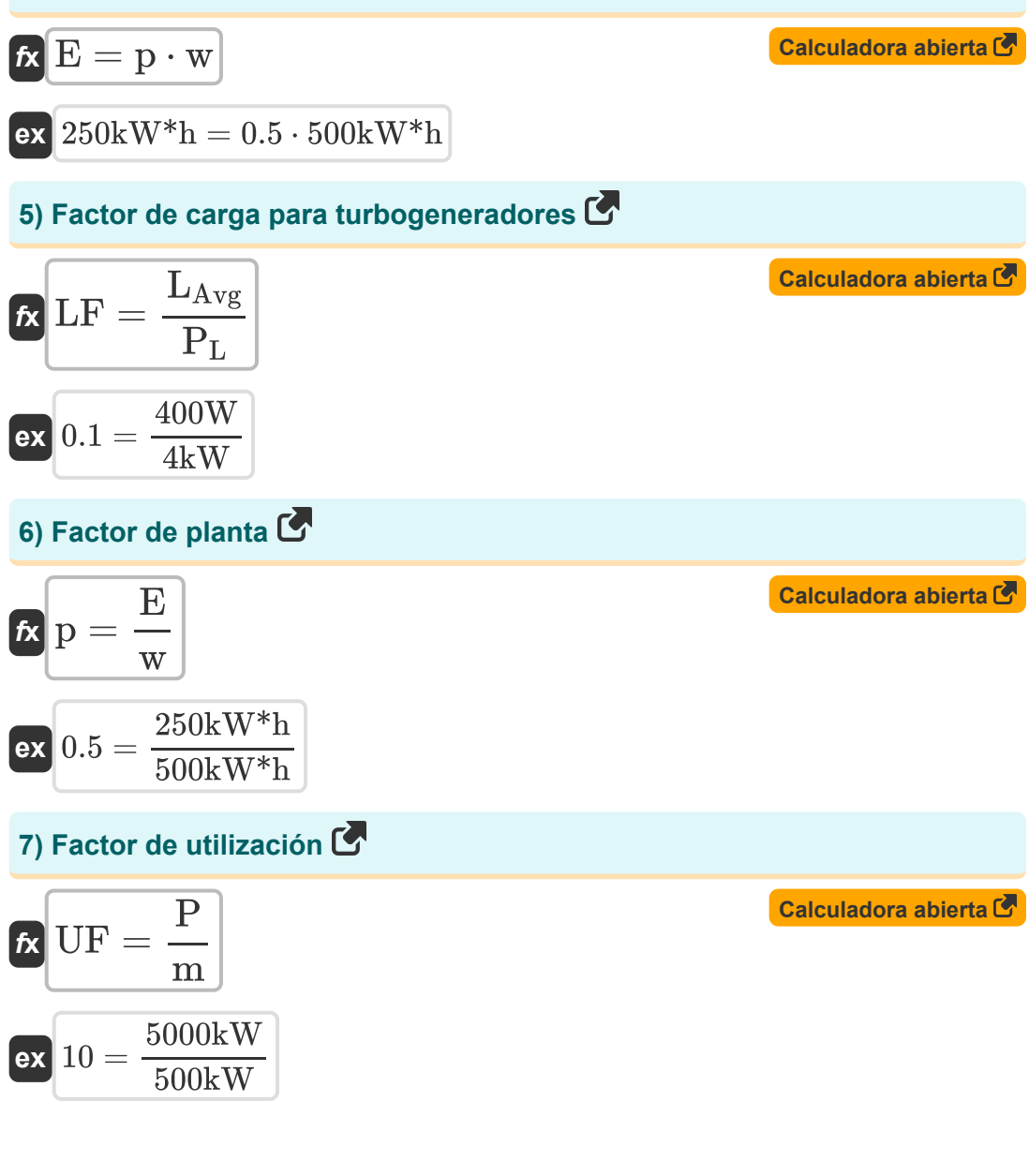

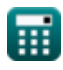

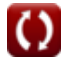

Water Power Engineering Formulas...<br>
4/11

# **8) Potencia máxima desarrollada dado el factor de utilización**

**[Calculadora abierta](https://www.calculatoratoz.com/es/maximum-power-developed-given-utilization-factor-calculator/Calc-16277)  [Calculadora abierta](https://www.calculatoratoz.com/es/total-power-that-can-be-developed-given-utilization-factor-calculator/Calc-16278)  [Calculadora abierta](https://www.calculatoratoz.com/es/head-given-amount-of-hydropower-calculator/Calc-16283)  [Calculadora abierta](https://www.calculatoratoz.com/es/head-given-energy-through-hydraulic-turbines-calculator/Calc-16290)**  *f***x ex 9) Potencia total que se puede desarrollar dado el factor de utilización** *f***x ex Evaluación de la potencia disponible 10) Altura dada Cantidad de energía hidroeléctrica**  *f***x ex 11) Altura dada Energía a través de Turbinas Hidráulicas** *f***x ex** P = UF ⋅ m 5000kW = 10 ⋅ 500kW m = P UF 500kW = 5000kW 10 H = ( P 9.81 ⋅ qflow ⋅ <sup>η</sup> ) + hlocation 6.72263m = ( 0.72kW 9.81 ⋅ 24m³/s ⋅ 0.80 ) + 2.9m H = ( E 9.81 ⋅ qflow ⋅ <sup>η</sup> ⋅ T<sup>w</sup> ) + h<sup>f</sup> 2.299925m = ( 538.65N\*m 9.81 ⋅ 24m³/s ⋅ 0.80 ⋅ 2.6s ) + 1.2m

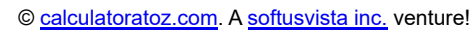

扁

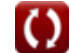

Water Power Engineering Formulas...<br>
5/11

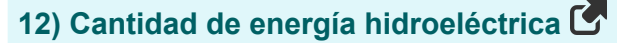

$$
\begin{aligned} \mathbf{\hat{r}}_{\mathbf{X}}\Bigg[\mathbf{P}=\frac{\gamma_{\textrm{f}}\cdot\mathbf{q}_{\textrm{flow}}\cdot\left(\mathbf{h}_{\textrm{location}}-\mathbf{H}\right)\cdot\boldsymbol{\eta}}{1000} \Bigg] \\\mathbf{ex} \Bigg[0.113011 \textrm{kW}=\frac{9.81 \textrm{kN}/\textrm{m}^3\cdot24 \textrm{m}^3/\textrm{s}\cdot(2.9 \textrm{m} - 2.3 \textrm{m})\cdot0.80}{1000} \Bigg] \end{aligned}
$$

**13) Carga efectiva dada energía a través de turbinas hidráulicas** 

$$
\textit{fs}\left[\text{H}=\frac{\mathrm{E}}{9.81\cdot q_{\text{flow}}\cdot \eta \cdot \text{T}_{\text{w}}}\right]
$$

$$
\textbf{ex} \boxed{1.099925\text{m} = \frac{538.65\text{N*}\text{m}}{9.81\cdot24\text{m}^3/\text{s}\cdot0.80\cdot2.6\text{s}}}
$$

**14) Eficiencia de Central Hidroeléctrica dada Energía a través de Turbinas Hidráulicas** 

$$
\begin{aligned} \mathbf{f} \mathbf{x} \, \text{m} &= \, \frac{E}{9.81 \cdot q_{flow} \cdot (H - h_f) \cdot T_w} \\ \text{ex } 0.799945 &= \, \frac{538.65 N^* \text{m}}{9.81 \cdot 24 \text{m}^3/\text{s} \cdot (2.3 \text{m} - 1.2 \text{m}) \cdot 2.6 \text{s}} \end{aligned}
$$

**[Calculadora abierta](https://www.calculatoratoz.com/es/efficiency-of-hydropower-station-given-energy-through-hydraulic-turbines-calculator/Calc-16287)** 

**[Calculadora abierta](https://www.calculatoratoz.com/es/effective-head-given-energy-through-hydraulic-turbines-calculator/Calc-16291)** 

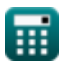

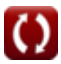

#### **15) Eficiencia de la central hidroeléctrica dada la cantidad de energía hidroeléctrica**

| $n = \frac{P}{9.81 \cdot q_{flow} \cdot (h_{location} - H)}$                                                                              | Caiculadora abierta <sup>3</sup> |
|----------------------------------------------------------------------------------------------------|----------------------------------|
| ex $5.09684 = \frac{0.72 \text{kW}}{9.81 \cdot 24 \text{m}^3/\text{s} \cdot (2.9 \text{m} - 2.3 \text{m})}$                               |                                  |
| 16) Energyía a través de turbinas hidráulicas                                                                                             |                                  |
| $\mathbf{K} \mathbf{E} = (9.81 \cdot q_{flow} \cdot (H - h_f) \cdot \eta \cdot T_w)$                                                      | Caiculadora abierta <sup>3</sup> |
| ex $538.6867 \text{N}^* \text{m} = (9.81 \cdot 24 \text{m}^3/\text{s} \cdot (2.3 \text{m} - 1.2 \text{m}) \cdot 0.80 \cdot 2.6 \text{s})$ |                                  |
| 17) Pérdida de carga dada la cantidad de energia hidroeléctrica                                                                           |                                  |
| $\mathbf{K} \mathbf{h}_f = \left( \left( \frac{P}{9.81 \cdot q_{flow} \cdot \eta} \right) - H \right)$                                    | Caiculadora abierta <sup>3</sup> |
| ex $1.52263 \text{m} = \left( \left( \frac{0.72 \text{kW}}{9.81 \cdot 24 \text{m}^3/\text{s} \cdot 0.80} \right) - 2.3 \text{m} \right)$  |                                  |
| 18) Pérdida de carga dada la energia a través de turbinas hidráulicas                                                                     |                                  |
| $\mathbf{K} \mathbf{h}_f = - \left( \left( \frac{E}{9.81 \cdot q_{flow} \cdot \eta \cdot T_w} \right) - H \right)$                        | Caiculadora abierta <sup>3</sup> |
| ex $1.200075 \text{m} = - \left( \left( \frac{538.65 \text{N}^* \text{m}}{9.81 \cdot 24 \text{m}^3/\text{s} \cdot 0.80 \cdot$             |                                  |

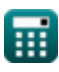

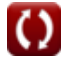

*Water Power Engineering Formulas...* 7/11

**19) Período de Flujo dado Energía a través de Turbinas Hidráulicas** 

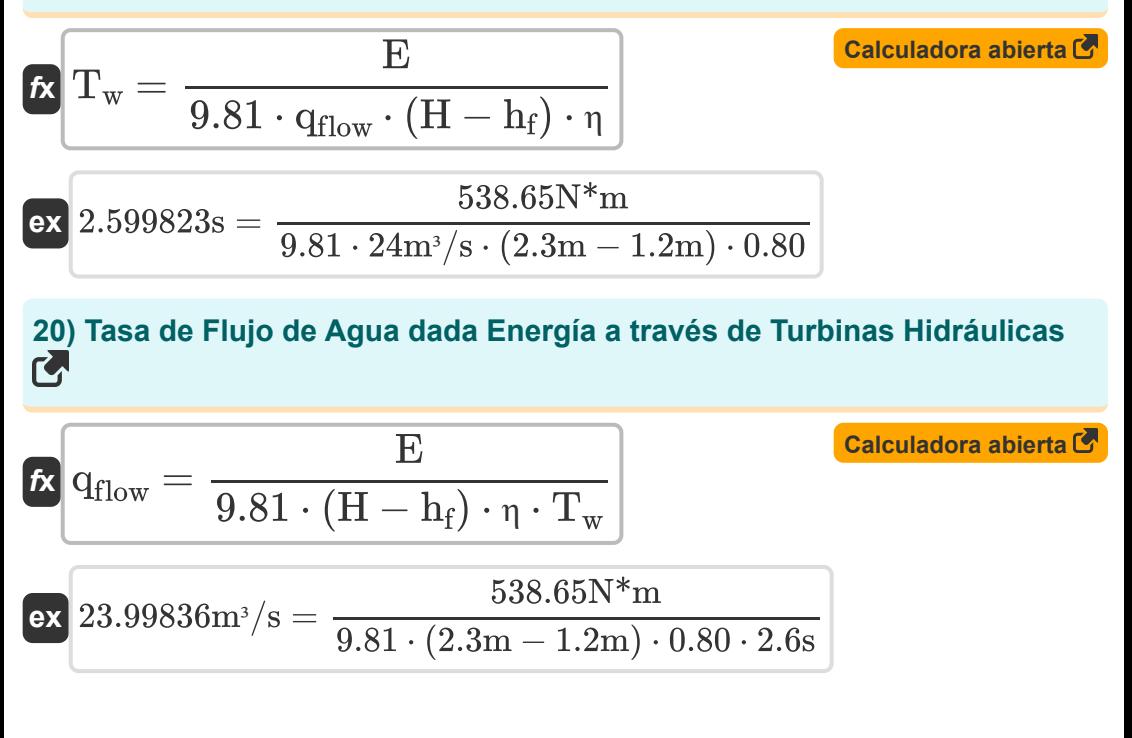

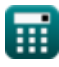

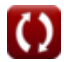

### **Variables utilizadas**

- **E** Energía realmente producida *(Kilovatio-hora)*
- **E** Energía a través de Turbinas Hidráulicas *(Metro de Newton)*
- **H** jefe de agua *(Metro)*
- **H** Cabeza efectiva *(Metro)*
- **h<sup>f</sup>** Pérdida de cabeza *(Metro)*
- **hlocation** Pérdida de carga debido a la fricción *(Metro)*  $\bullet$
- **LAvg** Carga promedio *(Vatio)*
- **LF** Factor de carga
- **m** Potencia total que se puede desarrollar *(Kilovatio)*
- **p** Factor de planta  $\bullet$
- **P** Potencia máxima desarrollada *(Kilovatio)*
- **P** Cantidad de energía hidroeléctrica *(Kilovatio)*
- **P<sup>L</sup>** Carga máxima *(Kilovatio)*
- **qflow** Tasa de flujo *(Metro cúbico por segundo)*  $\bullet$
- **T<sup>w</sup>** Período de tiempo de onda progresiva *(Segundo)*
- **UF** Factor de utilización
- **w** Energía máxima producida *(Kilovatio-hora)*
- **γ<sup>f</sup>** Peso específico del líquido *(Kilonewton por metro cúbico)*
- **η** Eficiencia de la energía hidroeléctrica

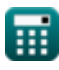

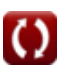

*Water Power Engineering Formulas...* 9/11

### **Constantes, funciones, medidas utilizadas**

- Medición: **Longitud** in Metro (m) *Longitud Conversión de unidades*
- Medición: **Tiempo** in Segundo (s) *Tiempo Conversión de unidades*
- Medición: **Energía** in Kilovatio-hora (kW\*h), Metro de Newton (N\*m) *Energía Conversión de unidades*
- Medición: **Energía** in Vatio (W), Kilovatio (kW) *Energía Conversión de unidades*
- **Medición: Tasa de flujo volumétrico** in Metro cúbico por segundo (m<sup>3</sup>/s) *Tasa de flujo volumétrico Conversión de unidades*
- Medición: **Peso específico** in Kilonewton por metro cúbico (kN/m<sup>3</sup>) *Peso específico Conversión de unidades*

*Water Power Engineering Formulas...* 10/11

### **Consulte otras listas de fórmulas**

- **Flotabilidad y flotación Fórmulas**
- **Alcantarillas Fórmulas**
- **Ecuaciones de movimiento y energía Ecuación Fórmulas**
- **Flujo de fluidos comprimibles Fórmulas**
- **Fluir sobre muescas y vertederos Fórmulas**
- **Presión de fluido y su medición Fórmulas**
- **Fundamentos del flujo de fluidos Fórmulas**
- **Generación de energía hidroeléctrica Fórmulas**
- **Fuerzas hidrostáticas sobre superficies Fórmulas**
- **Impacto de los jets libres Fórmulas**
- **Ecuación del impulso-momento y sus aplicaciones Fórmulas**
- **Líquidos en equilibrio relativo Fórmulas**
- **Sección de canal más económica o más eficiente Fórmulas**
- **Flujo no uniforme en canales Fórmulas**
- **Propiedades del fluido Fórmulas**
- **Expansión térmica de tuberías y tensiones de tuberías Fórmulas**
- **Flujo Uniforme en Canales Fórmulas**
- **Ingeniería de energía hidráulica Fórmulas**

¡Siéntete libre de COMPARTIR este documento con tus amigos!

### **PDF Disponible en**

[English](https://www.calculatoratoz.com/PDF/Nodes/3057/Water-power-engineering-Formulas_en.PDF) [Spanish](https://www.calculatoratoz.com/PDF/Nodes/3057/Water-power-engineering-Formulas_es.PDF) [French](https://www.calculatoratoz.com/PDF/Nodes/3057/Water-power-engineering-Formulas_fr.PDF) [German](https://www.calculatoratoz.com/PDF/Nodes/3057/Water-power-engineering-Formulas_de.PDF) [Russian](https://www.calculatoratoz.com/PDF/Nodes/3057/Water-power-engineering-Formulas_ru.PDF) [Italian](https://www.calculatoratoz.com/PDF/Nodes/3057/Water-power-engineering-Formulas_it.PDF) [Portuguese](https://www.calculatoratoz.com/PDF/Nodes/3057/Water-power-engineering-Formulas_pt.PDF) [Polish](https://www.calculatoratoz.com/PDF/Nodes/3057/Water-power-engineering-Formulas_pl.PDF) [Dutch](https://www.calculatoratoz.com/PDF/Nodes/3057/Water-power-engineering-Formulas_nl.PDF)

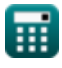

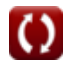

*11/28/2023 | 4:59:37 AM UTC [Por favor, deje sus comentarios aquí...](https://docs.google.com/forms/d/e/1FAIpQLSf4b4wDgl-KBPJGChMJCxFlqrHvFdmw4Z8WHDP7MoWEdk8QOw/viewform?usp=pp_url&entry.1491156970=Ingenier%C3%ADa%20de%20energ%C3%ADa%20hidr%C3%A1ulica%20F%C3%B3rmulas)*

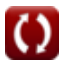